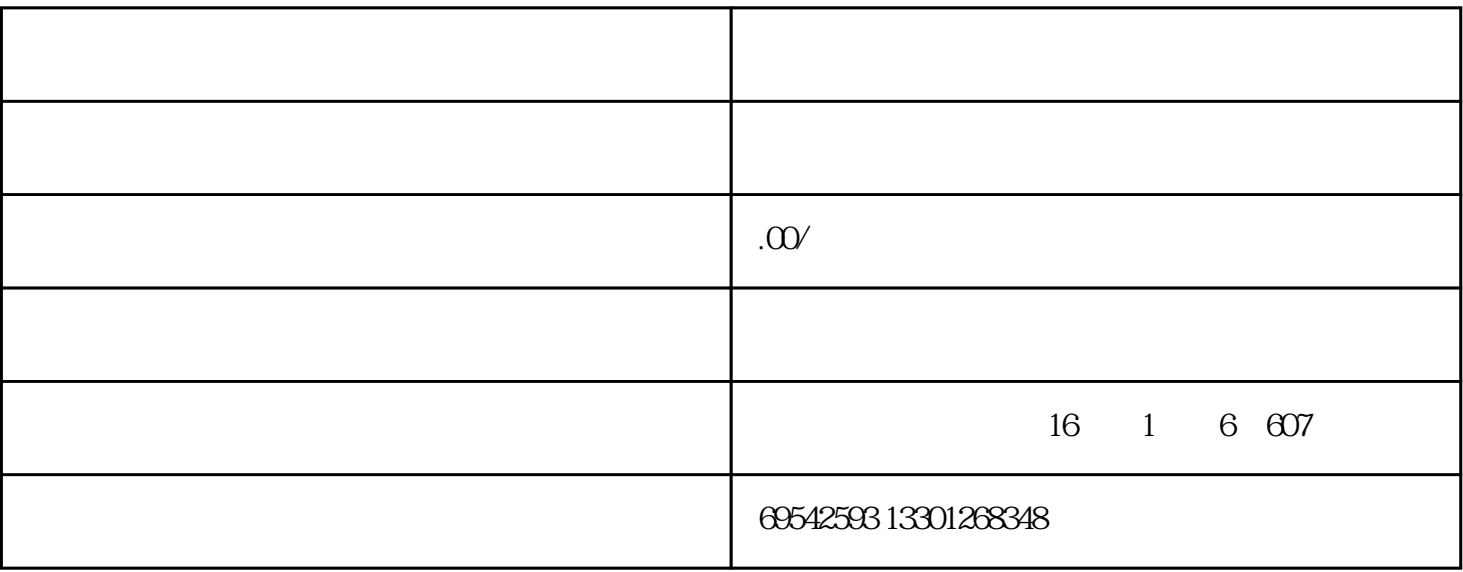

 $1$ 

 $2<sub>l</sub>$ 

 $4<sub>1</sub>$ 

 $5\%$ 

 $6\,$ 

 $3<sub>3</sub>$ 

 $1$ 

 $\sim$  2

注册流程第3步:取得证照

注册流程第4步:刻公章

 $\overline{\phantom{a}}$ 

 $5$ 

 $\begin{array}{lllllllll} \text{\rm ,} & \text{\rm ,} & \text{\rm ,} & \text{\rm .} & \text{\rm .}$ 

 $6$ 

 $\overline{30}$ , and  $\overline{30}$ 

 $\ddotsc$